# Flexible Software-Umgebung für Strommarkt- und Netzmodelle,

KW 22

**VAMOS (VA**RIED MARKET-**M**ODEL **O**PERATING **S**YSTEM)

Graz, 13.02.2020

© Austrian Power Grid Österreich braucht Strom.

## Need to develop a Power Market Model?

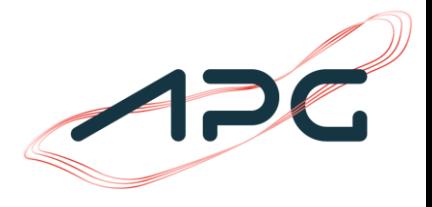

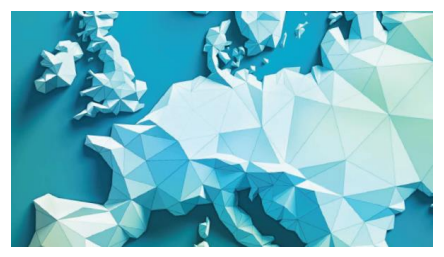

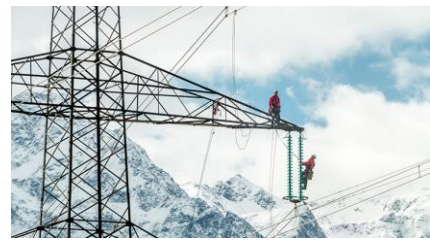

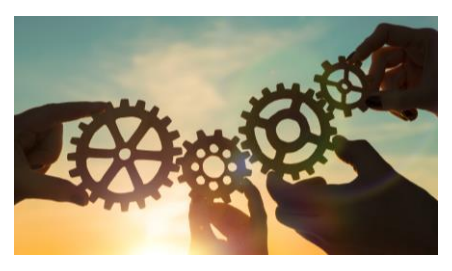

#### **Understand fundamental changes in the European power market**

- Complexity of power systems makes it impossible to manually asses simple input/output relations.
- Hence, power market models are needed for **detailed assessments** and estimations (market design, bidding zone configurations, grid extensions, network development plans).
- **In house development** of a simulation and optimization tool **started in 2013.**
- First prototype (Matlab/GAMS) of a model to assess changes of BZ-configurations ready in 2015.

#### **In house development project 2016-2019**

- The first Bidding Zone Review (CACM Art. 31) triggered a further **software development.**
- The market model **prototype** was **transferred** to a software product.
- To make the tool **user friendly** for a **broad range of experts** from different departments, many process steps have been automated and complex interactions have been simplified.

**Development of an own power market modelling simulation facility – VAMOS**

#### **VAMOS – Varied Market Model Operating System.**

#### © Austrian Power Grid Graz, 13.02.2020 2

## Power market assessments I

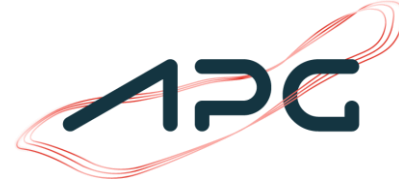

A complex process chain – Market Coupling is only one part

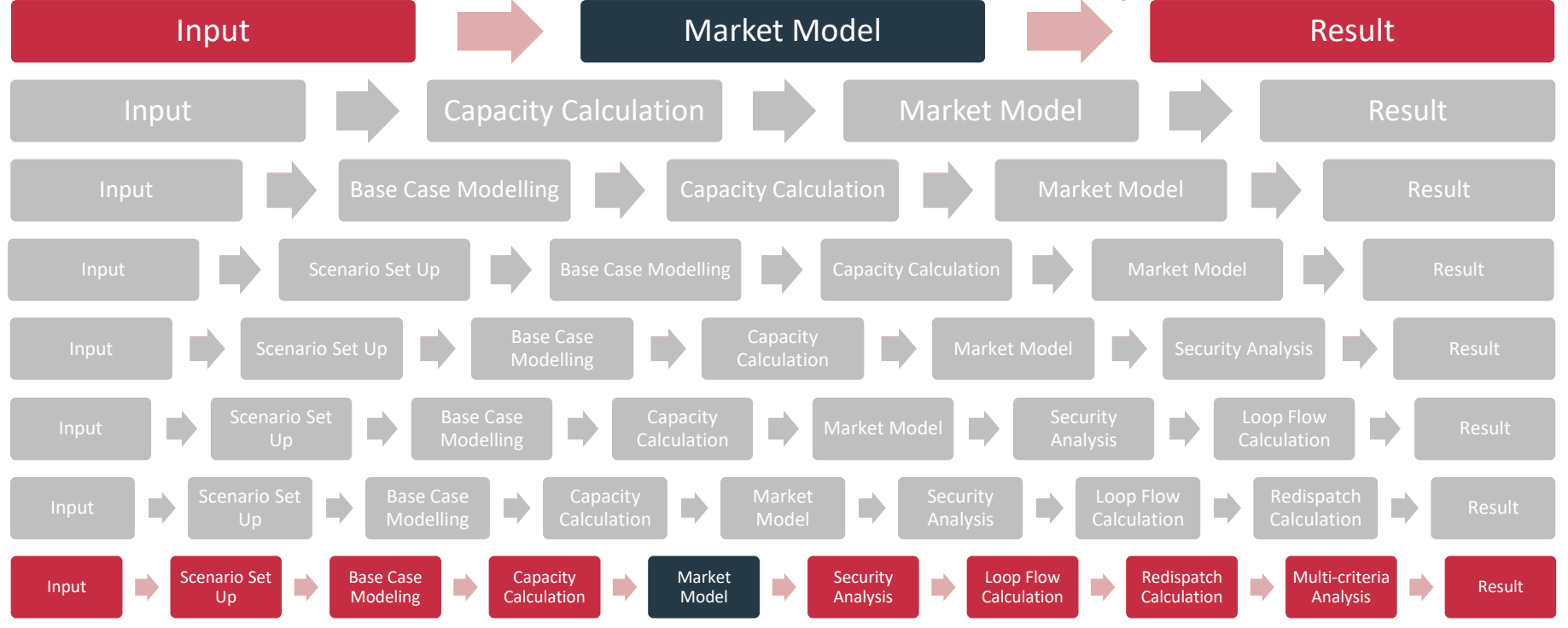

# Operating system?

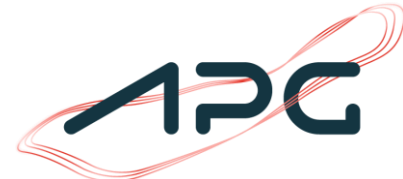

### In difference to a "plain" market model, VAMOS is an operating system

#### Challenges **Solutions** Solutions and Solutions and Solutions and Solutions and Solutions of Solutions and Solutions and Solutions and Solutions and Solutions and Solutions and Solutions and Solutions and Solutions and Solu

- **Infeasible or implausible outcomes** of modules often lead to manual feedback loops between different modules (e.g. negative RAMs in FB capacity calculation).
- A lot of **data** to process, preparations and transformations of data for dedicated tools.
- **Distributed** in-house expert **knowledge** (market, grid operation and asset management).
- **Dependent on** (single) **experts** for performing simulations.
- Each **scenario** to be **prepared separately** and **laboriously**.
- Only **one simulation per time**.

- Automation of process chain & consistency checks over process chain.
- Tools for big data transformation, formatting, visualization.
- Experts are brought together at one and easy accessible platform.
- Multiple experts can access and work with VAMOS on different tasks.
- Easy and quick tools for scenario set up & reusable editing-tasks.
- Parallel simulations & queueing.

© Austrian Power Grid 4

## Architecture

## Web based access

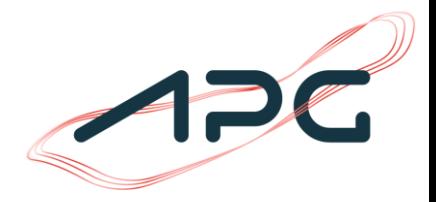

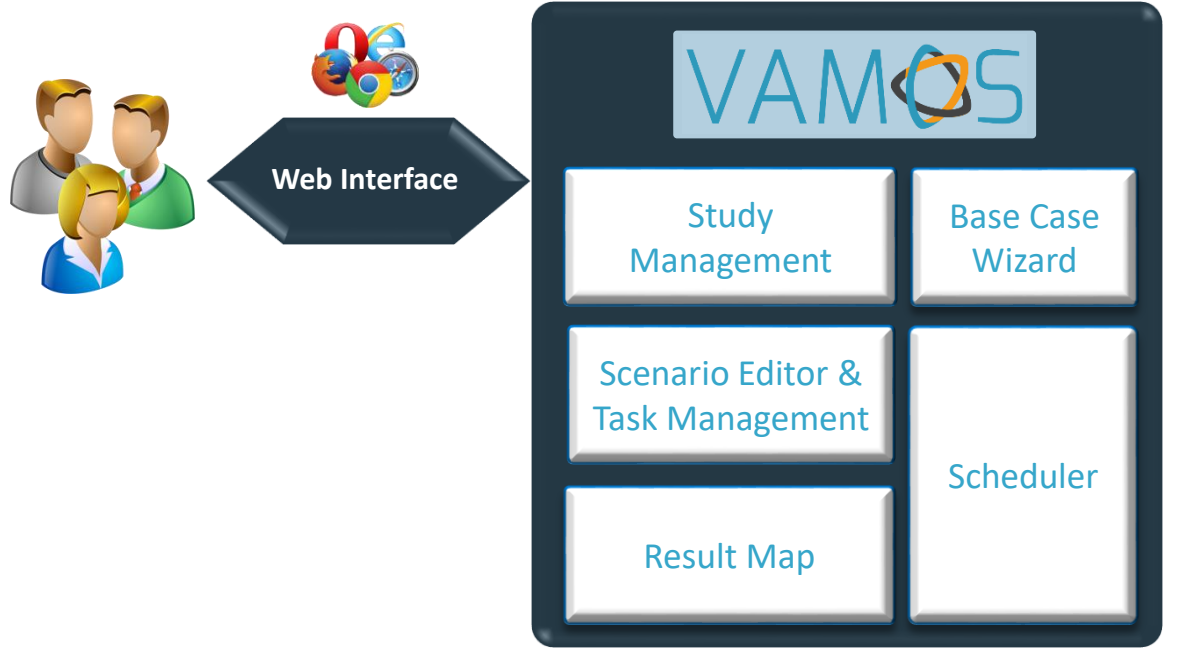

## Base Case Wizard

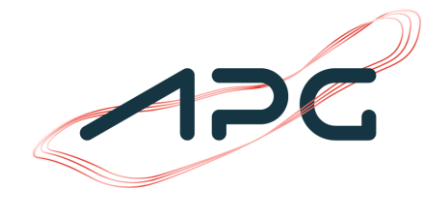

#### Step by step wizard for setting up a scenario base-case record

- Once a **base-case record** is set up, it **can be re-used** as a starting point for new scenarios
- Fundamental input data can be uploaded in csv or xlsx format
- Basic checks are immediately performed to ensure feasibility at the best
	- $-$  Plausibility checks of all uploaded data
	- $-$  Balance checks over the whole simulation area, each market area, and each grid element
	- **Big advantage:** infeasibilities and implausibilites can be caught or at least monitored at a very early stage

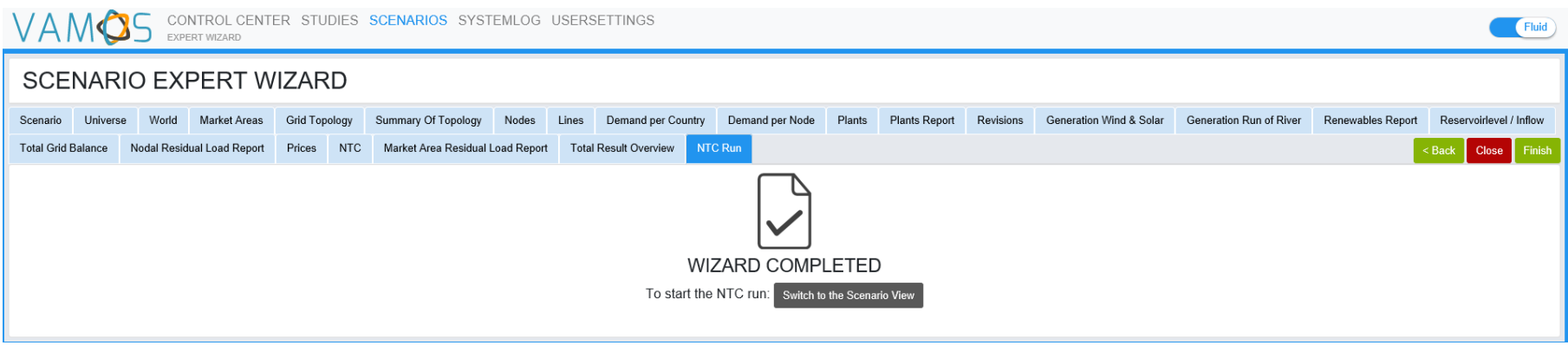

# Study & Scenario Management

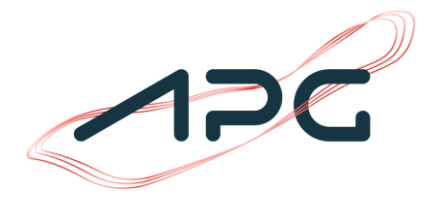

#### Tree oriented file management

- For calculations a new study can be set up.
- A study may consists of several scenarios.
- Different studies and scenarios can be viewed, copied, partly edited and executed by different users.
- Studies and scenarios can be archived, searched and the results could be compared using different criteria.

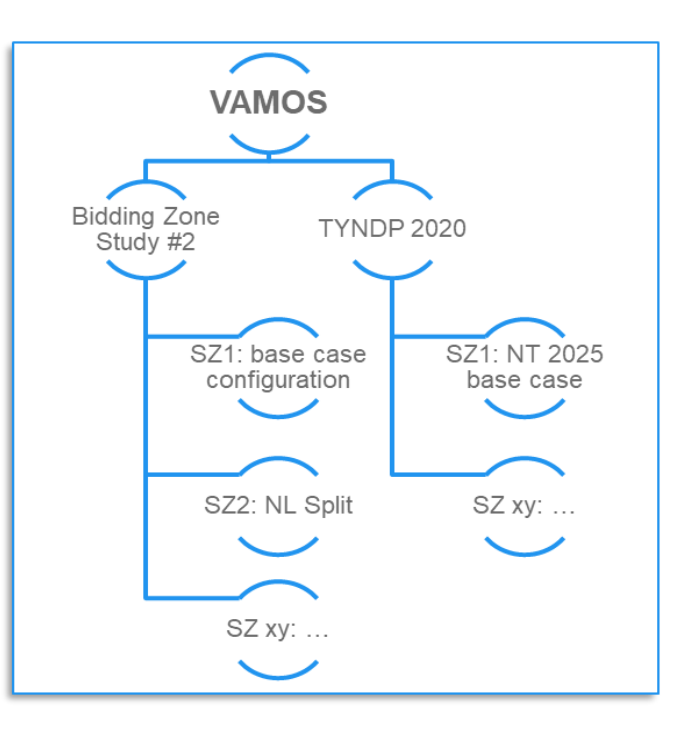

## Scenario Editors & Task Management

Setting up new scenarios can be time consuming  $\rightarrow$  supporting tools

VAMOS Provides tools for supporting changes of base case scenarios

- **■** Many assessments are starting from base cases → sensitivities to be assessed
- For example common TSO tasks: e.g. define a **new bidding zone**, building a **new line**, **grid node** or change a **NTC.**
- But also **other important parameters** can be changed easily: e.g. commodity prices, power plant phase outs, RES generation.
- Each setting from an editor can be saved as **task** and re-used for future set ups.
- These single tasks can be packed to a **bunch of tasks**  $\rightarrow$  **called project** and also reused for upcoming set ups.

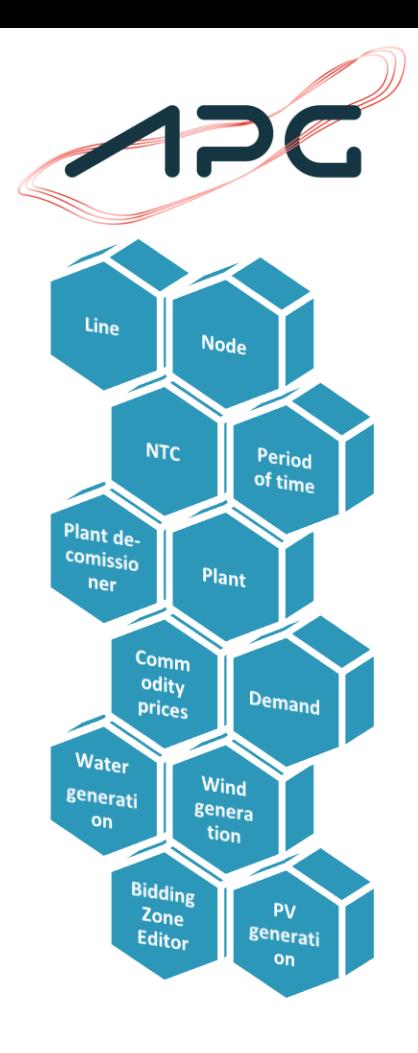

## **Scheduler**

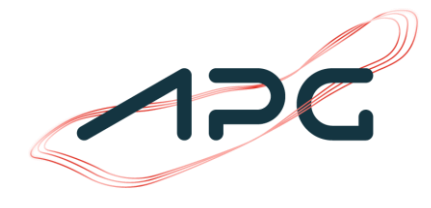

## Customization, flexibility, scalability, parallel execution

#### The scheduler handles the calculation flow

- An assessment chain can be build up; called calculation rule
- Modules are batched and linked.
- Each module can be exchanged, adapted or extended  $\rightarrow$  customized.
- Even different calculation rules can be used at a time

#### Parallel execution of scenarios

- Model chain is executed as defined in the configuration file and dependent on CPU load.
- VAMOS is able to keep processes in a queue and start them as soon as resources are available.
- Many scenarios can be started and processed in parallel.
- With current APG hardware ~10 scenarios (8760h) can be calculated in parallel.

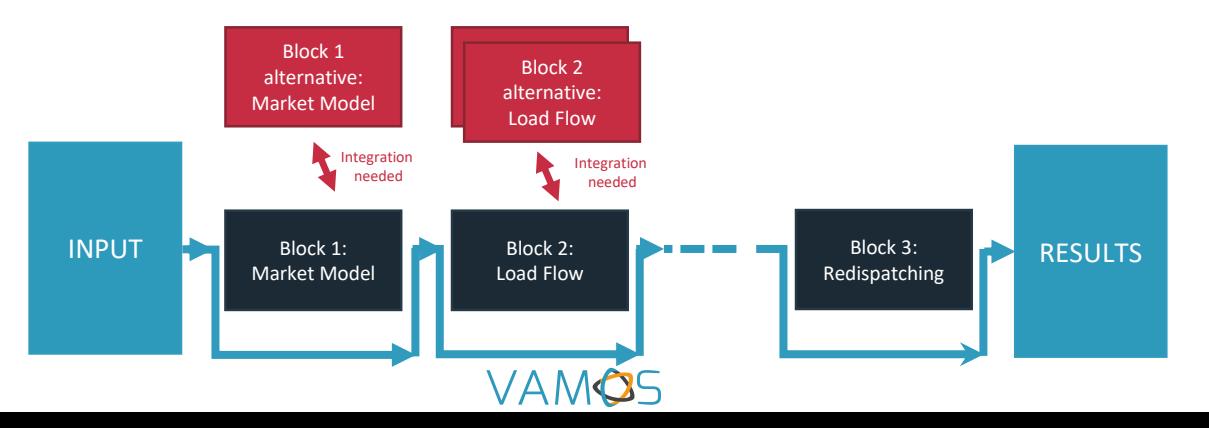

© Austrian Power Grid

## Detailed georeferenced result depiction

#### Quick and user friendly data exploration

• Results can be viewed on a georeferenced-map immediately after a calculation step has finished.

Result Map

- Detailed information can be shown and selected for all timestamps.
- Raw data can be exported in csv format.

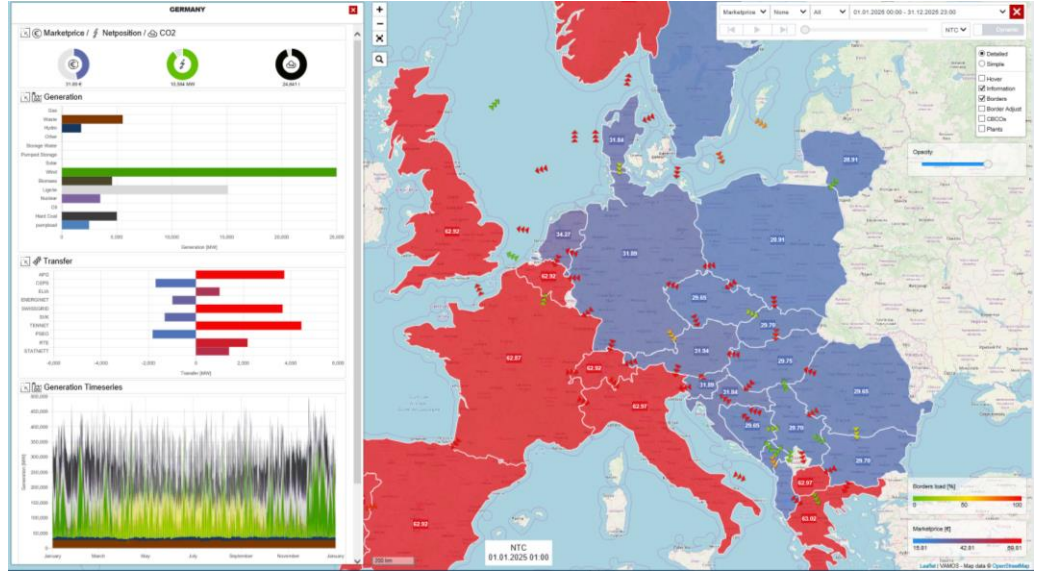

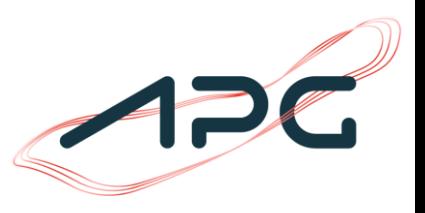

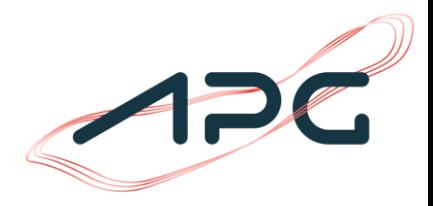

# VAMOS **LIVE DEMO**

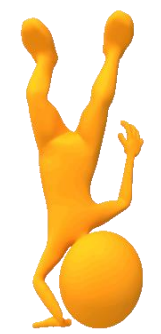

© Austrian Power Grid Graz, 13.02.2020 11

#### **Valentin Wiedner**

Market Management Teamleader Market Analysis [valentin.wiedner@apg.at](mailto:valentin.wiedner@apg.at)

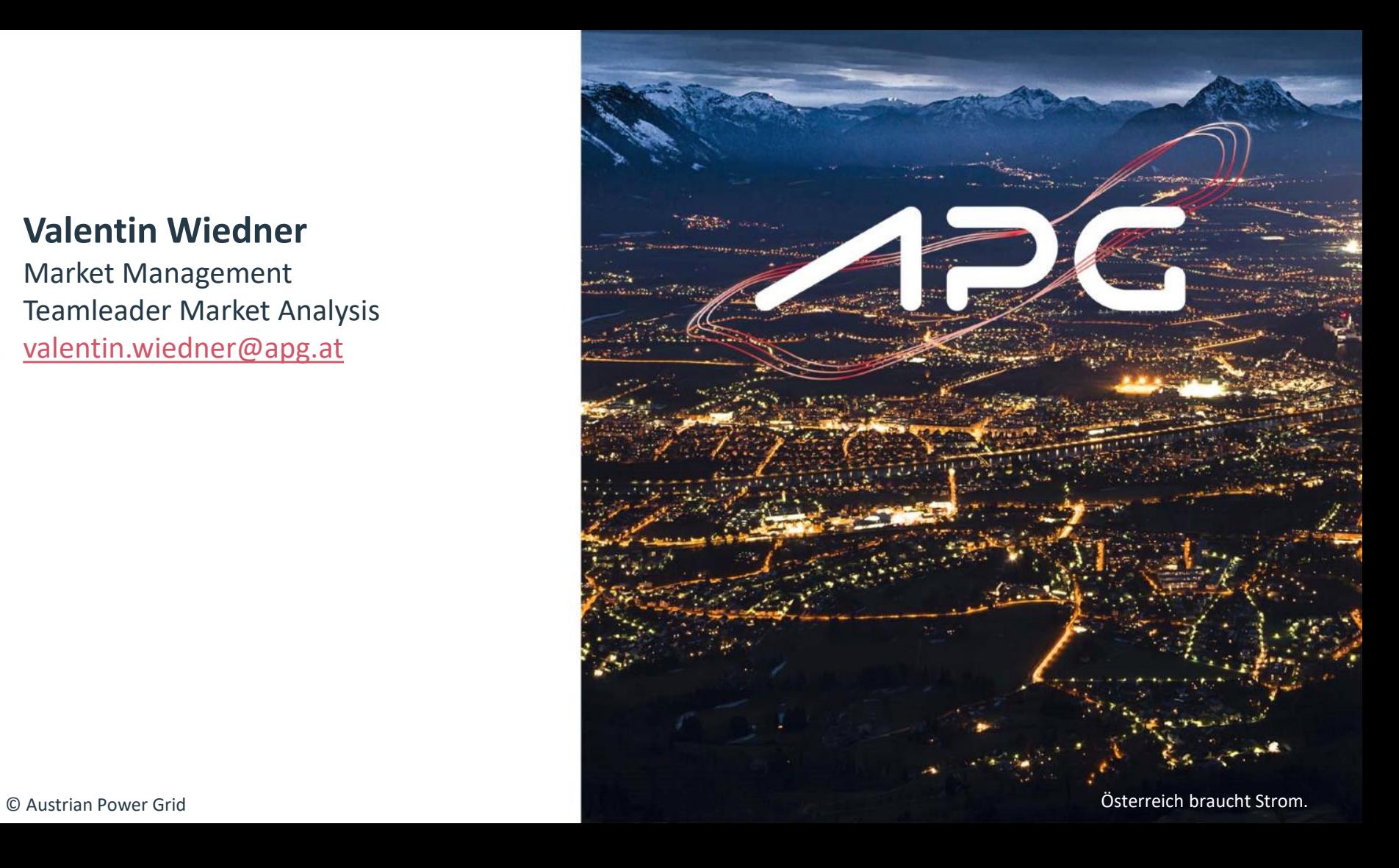

# Scheduler

## Customization & parallel execution

#### The scheduler handles the calculation flow

- Modules are batched and linked.
- Each module can be exchanged, adapted or extended  $\rightarrow$  customized.

#### Parallel execution of scenarios

- Model chain is executed as defined in the configuration file and dependent on CPU load.
- VAMOS is able to keep processes in a queue and start them as soon as resources are available.
- Many scenarios can be started and processed in parallel.
- With current APG hardware ~10 scenarios (8760h) can be calculated in parallel.

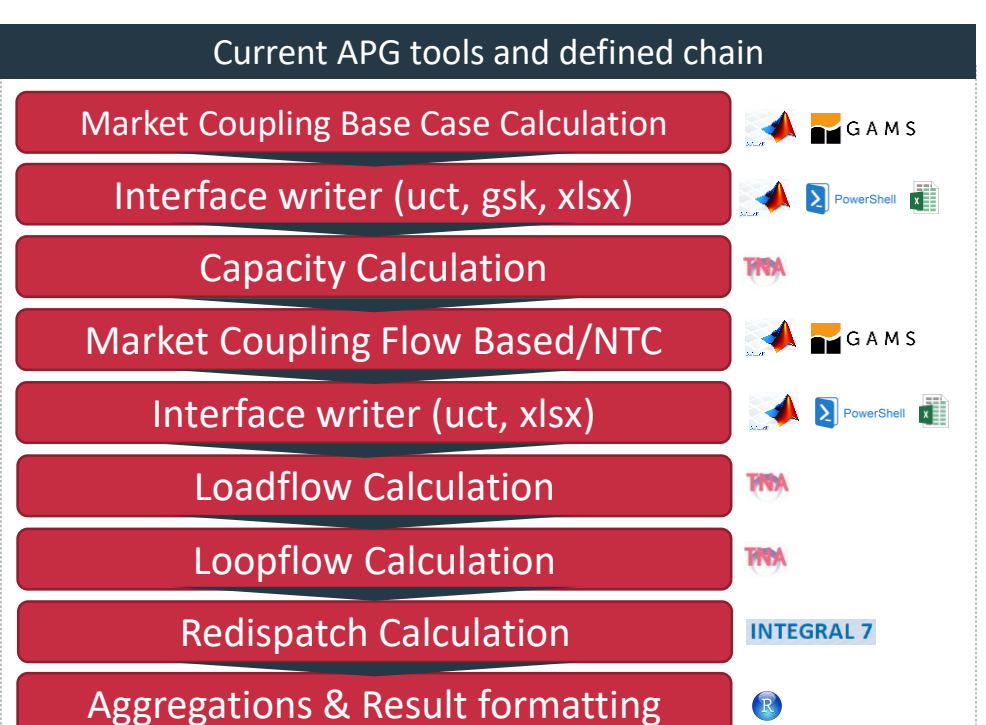

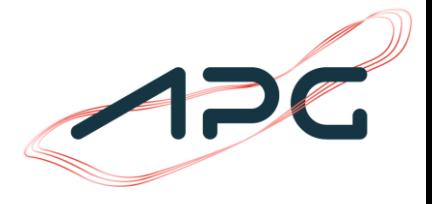

## Advantages of VAMOS

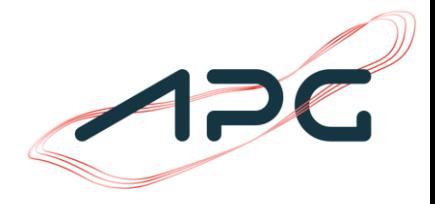

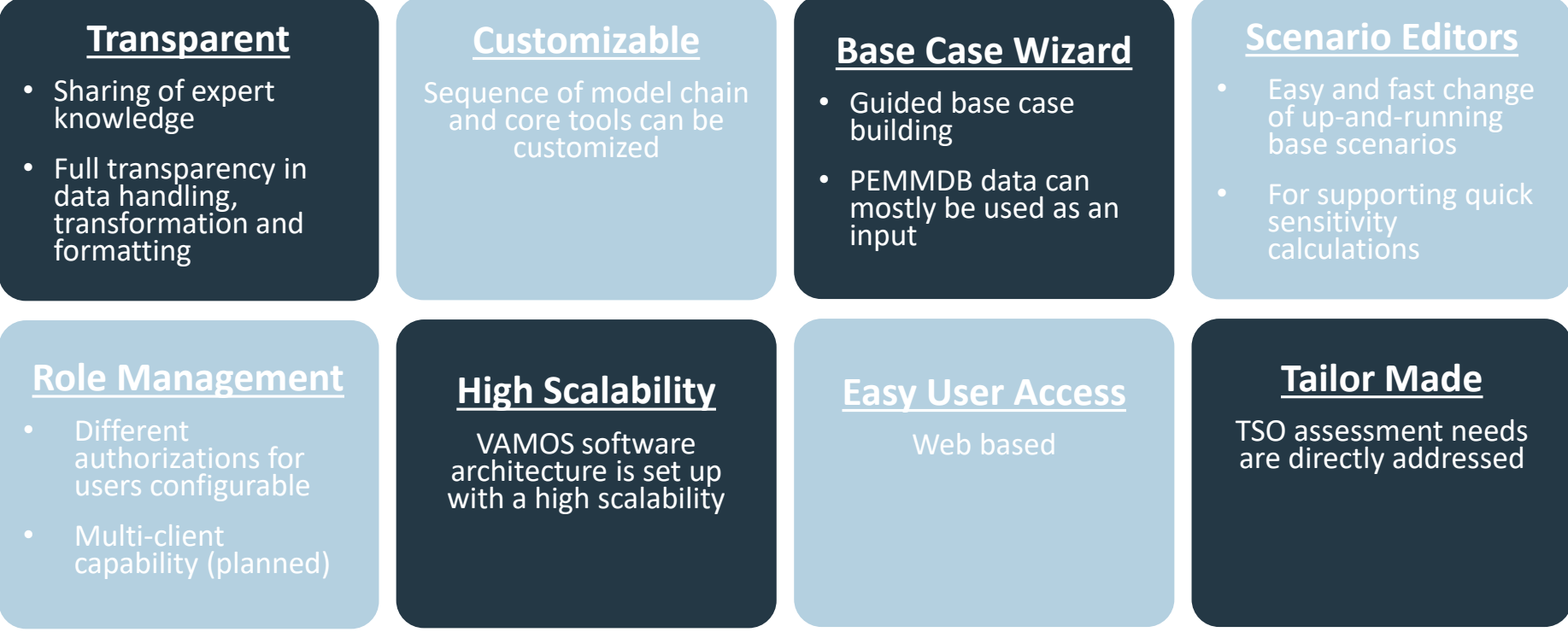

#### © Austrian Power Grid Graz, 13.02.2020 14

## Workflow

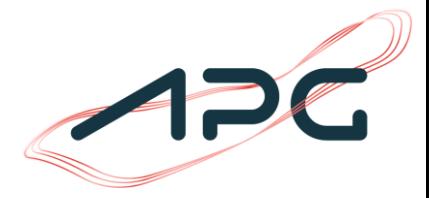

#### Results Study "XYZ" Basic Data USER ENTRY (grid, power plants, commodity prices,…) processing Scenario#1  $\overline{M}$ processing Scenario#2 processing Scenario#3 **Outage Universe Planning**<br> **Property DEDEADE NTC Testrun EXPERT AREA:** processing Data Result<br>**Overview World Plants Check BASE CASE WIZARDRESIMIZ** Scenario#4 Scenario **BASE**  Editor **Reservoir Level World Balance RECORD Market Areas Plants** processing **and Inflow Check** Scenario#5 **(Version x) Market Nodal Residual Grid Topology Demand Residual Load Load Check Check Calculation Rule x GIS Topology Transfer Commodity** processing **Information Check Prices Capacities** Sczenario#n

### Fast and user friendly scenario set up

© Austrian Power Grid Graz, 13.02.2020

Next Steps

• Share expertise and know how.

- Change/integrate other tools & modules.
- Build up a community for multi-disciplinary simulations and calculations.
- Perform simulations and analysis of different current TSO questions coming from new regulations

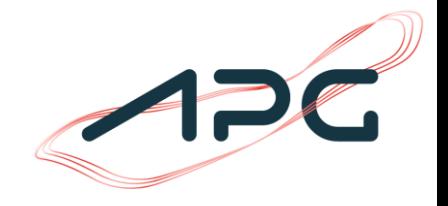